## Division I Dual Meet Championship Bracket

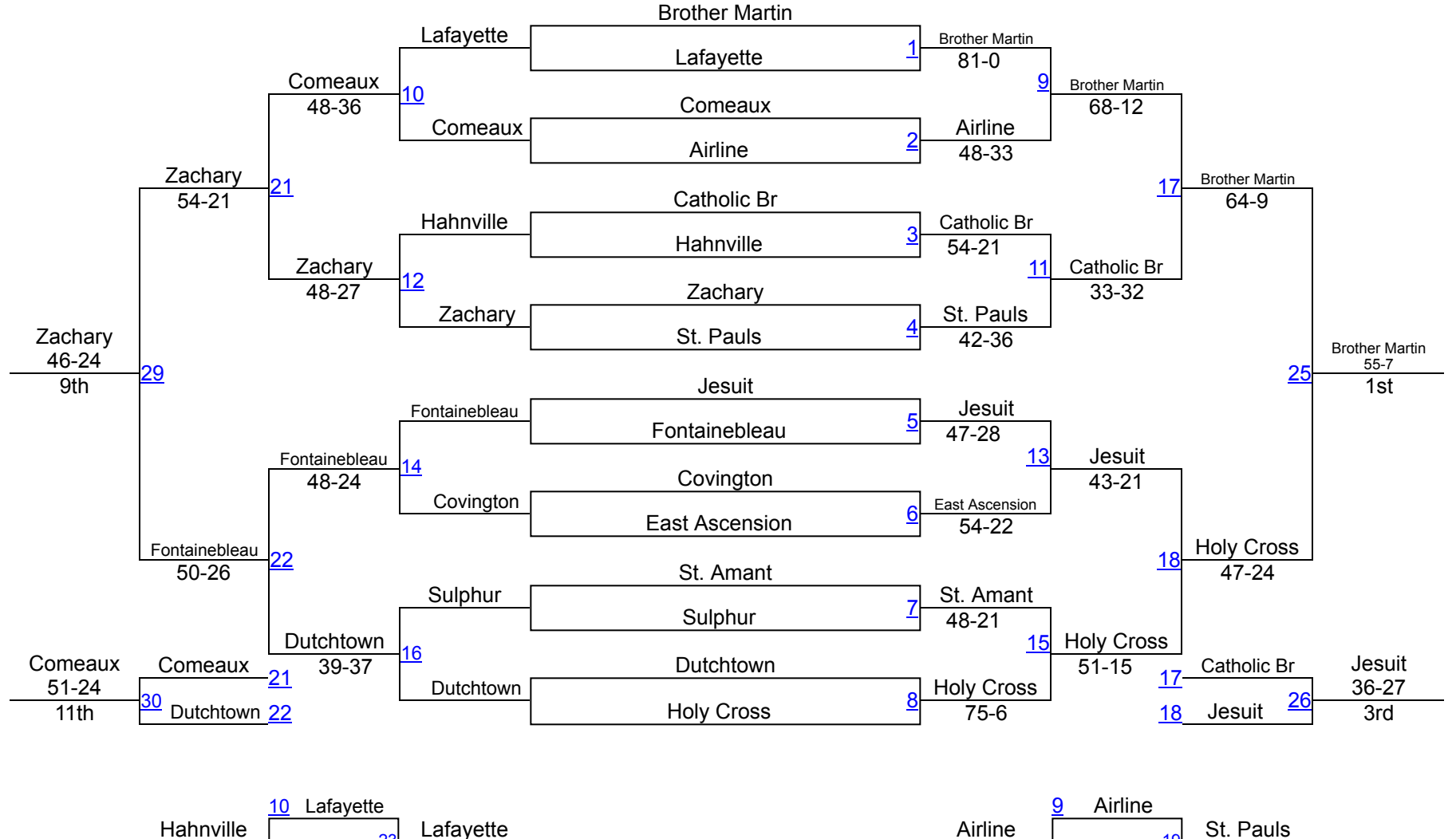

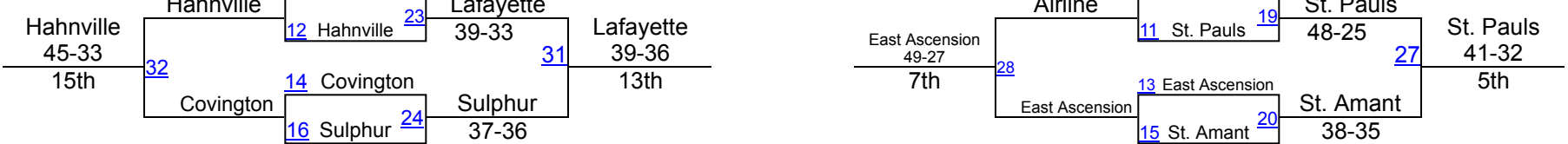